# **ADVANCED EV3** PROGRAMMING LESSON

# Parallel Beam Synchronization

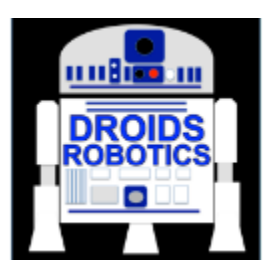

By Droids Robotics

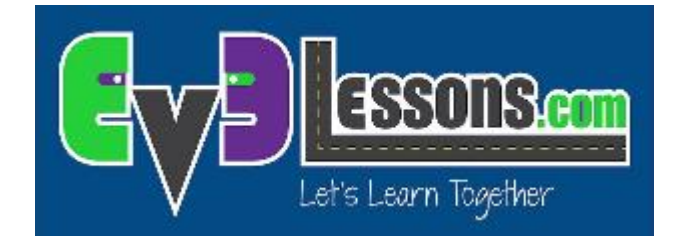

**1** 

**© 2015 EV3Lessons.com, Last edit 4/9/2015** 

#### Lesson Objectives

- 1. Understand what the "synch problem" is when you use parallel beams
- 2. Learn techniques to to ensure that two beams end before moving to the next block of code (variables, data wires, loops and My Blocks)

Prerequisites: Parallel Beams Lesson, Data Wires, Variables, My Blocks with Inputs and Outputs

#### Using Parallel Beams Inside Programs

- $\sqrt{ }$  Parallel beams are great for doing two things at the same time
	- $\lambda$  Often want to do something after you complete the Parallel Beam
	- $\lambda$  Hard to tell which beam will finish first (called the "synch problem")
- $\blacktriangledown$  Need to synchronize the beams to make sure that blocks execute when you expect them to

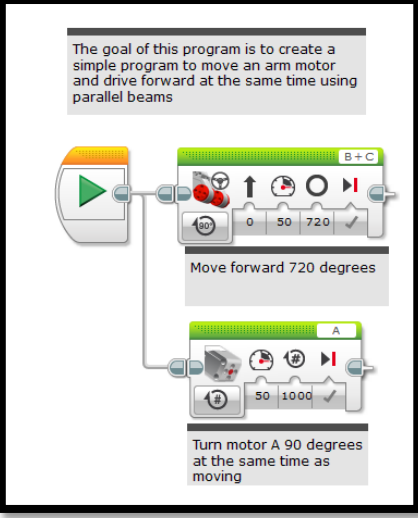

In the picture below, will the turn start after motor A is done or before? Answer: You do not know

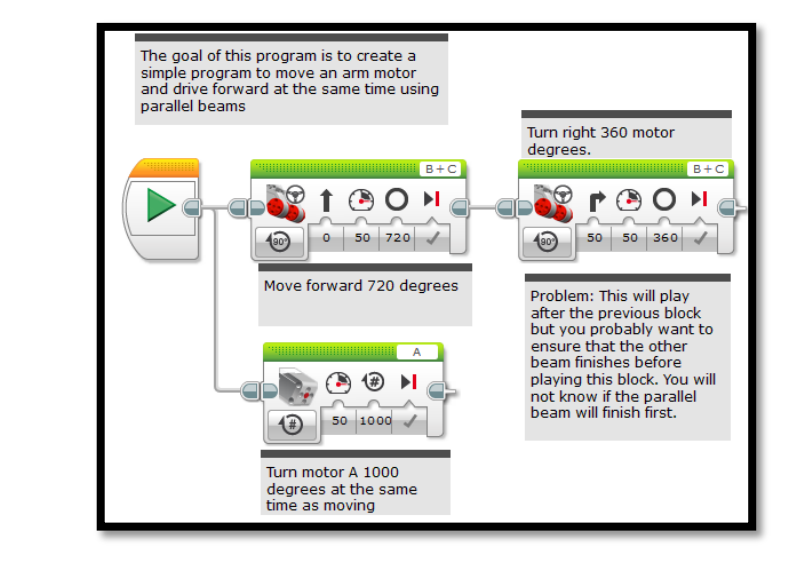

#### Ensure That Both Beams Finished

parallel beams

The goal of this program is to create a simple program to move an arm motor and drive forward at the same time using

 $\bigcirc$ 

50 1000

Turn motor A 1000 degrees at the same time as moving

50 720

- $\lambda$  In this example, we want both the 720 degree move steering (the move) and the motor A move to finish before the 360 degree move steering (the turn)
- *A* There are several ways to do this:
	- $\lambda$  Variables (see slide 4)
	- $\pi$  Wires (see slide 5)
	- **7** Loops (see slide 6)
	- **7** My blocks (see slide 7)

This is labeled as "synch problem" in the corresponding EV3 code file

 $\odot$   $\odot$ 50 50 360 Move forward 720 degrees Problem: This will play after the previous block but you probably want to ensure that the other beam finishes before playing this block. You will not know if the parallel beam will finish first.

degrees.

Turn right 360 motor

## Use Variables To Synchronize

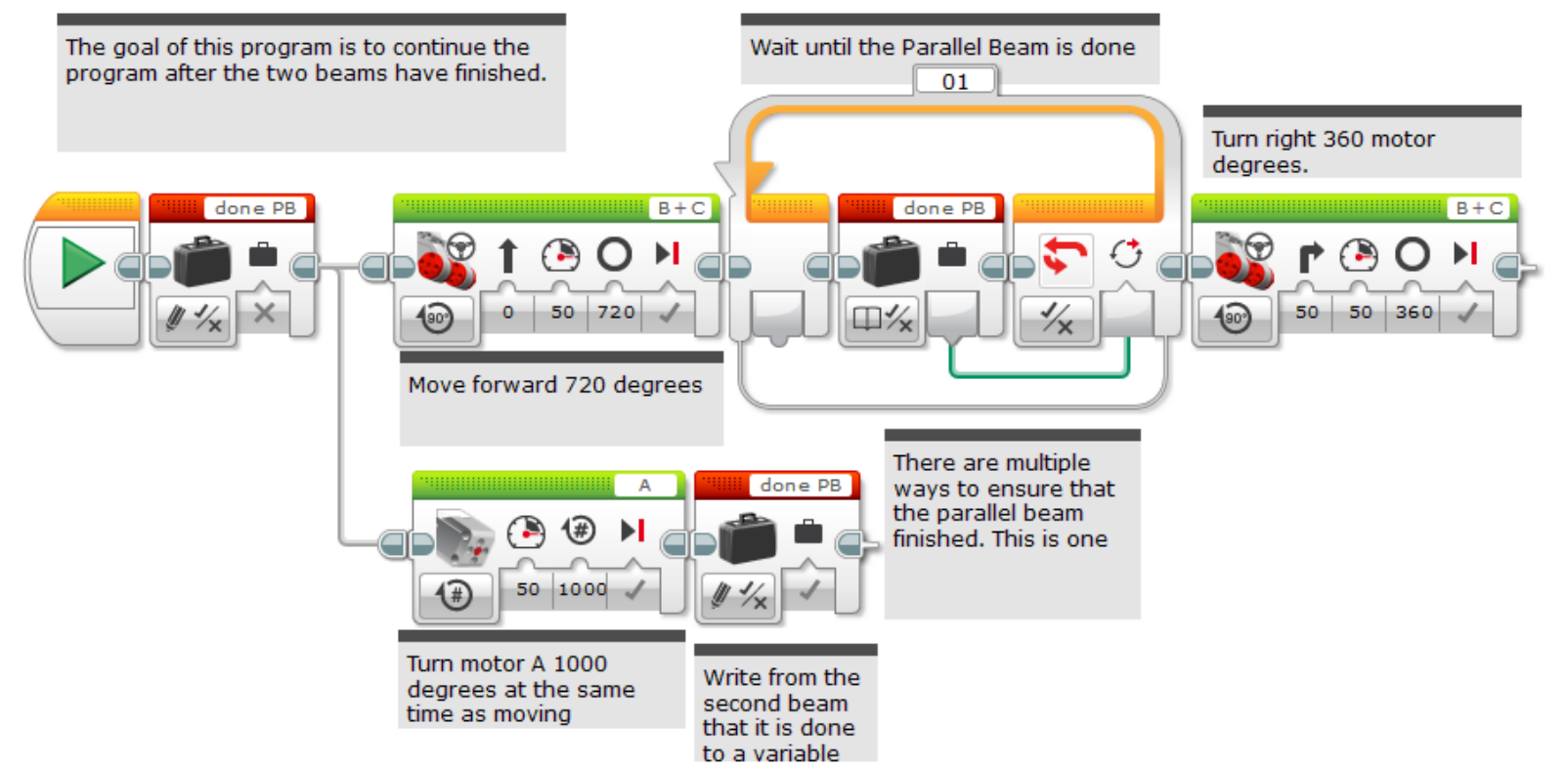

This is labeled as "variables" in the corresponding EV3 code file

# Use Wires to Synchronize

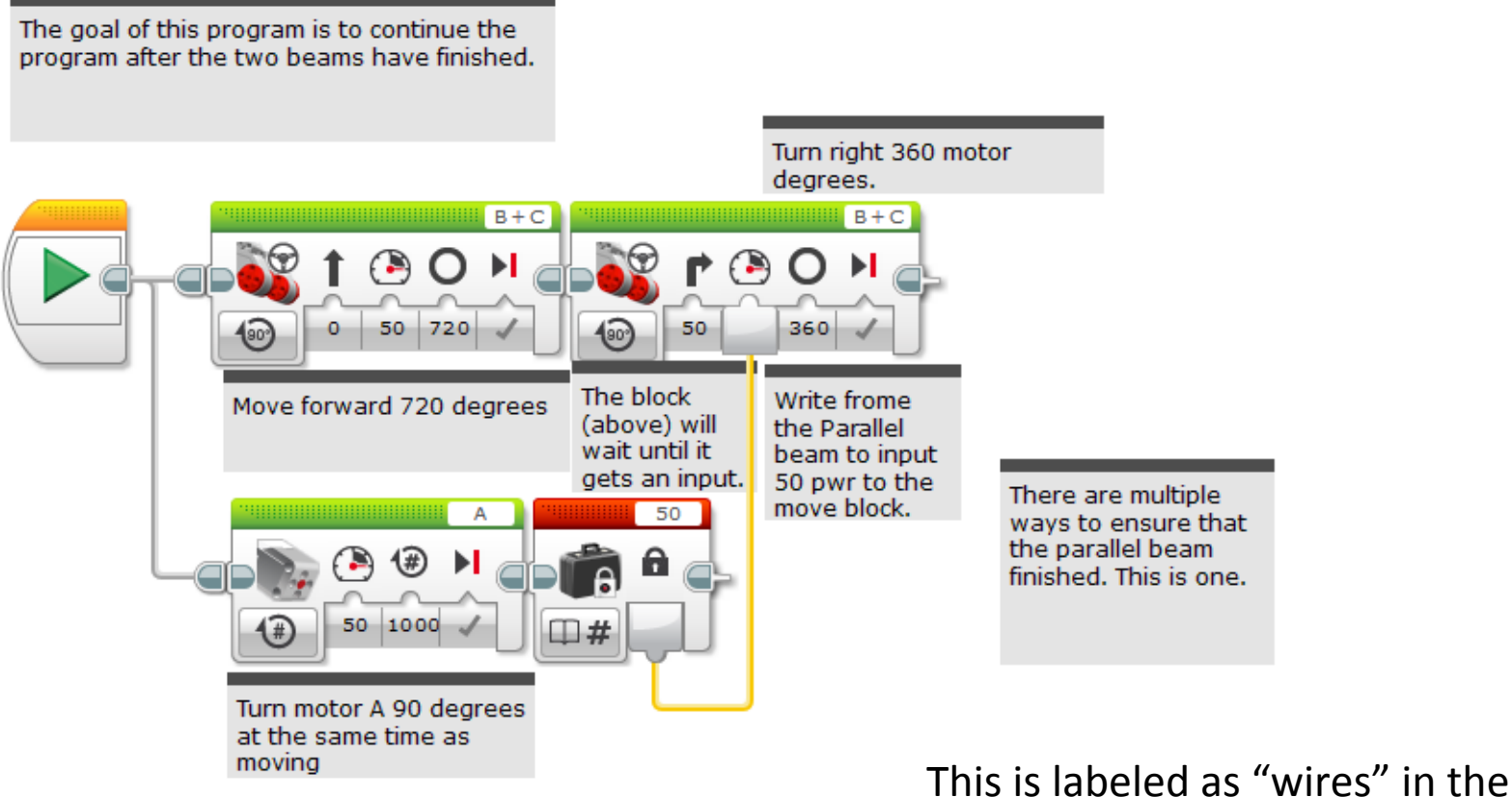

corresponding EV3 code file

## Use Loops to Synchronize

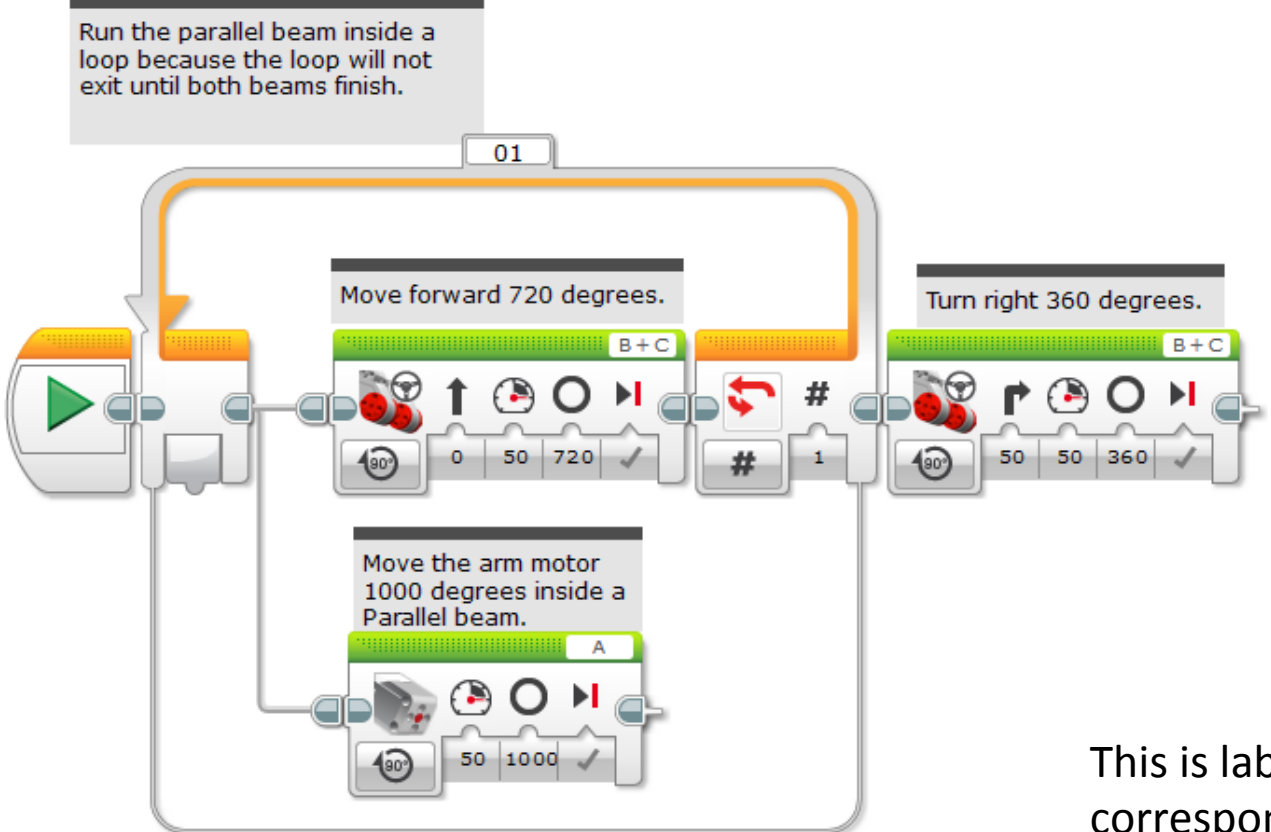

This is labeled as "loops" in the corresponding EV3 code file

## Use My Blocks to Synchronize

#### This is labeled as "My Blocks" in the corresponding EV3 code file

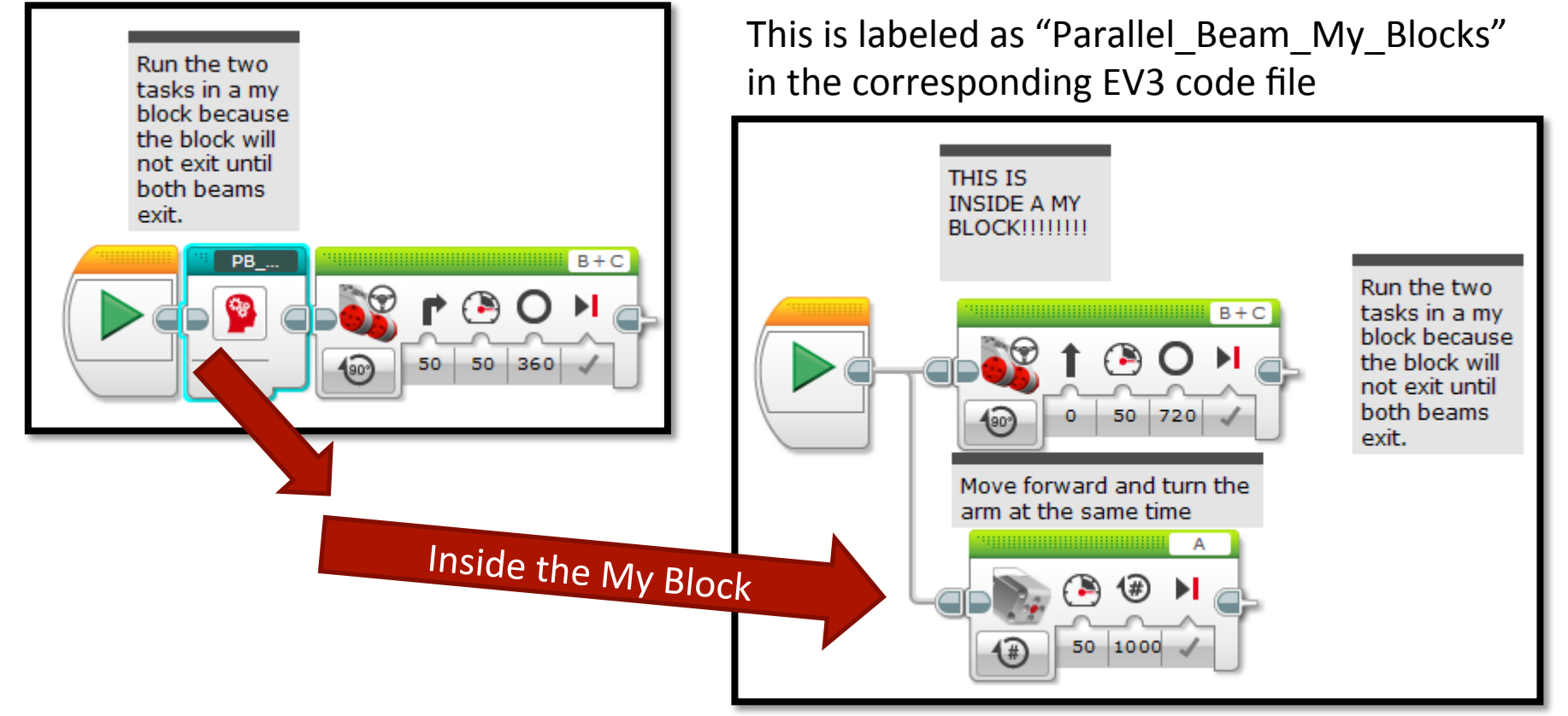

# Challenge: Squaring on a Line

- $\blacktriangleright$  Synchronization is critical for aligning on a line using parallel beams
- $\blacktriangleright$  As a challenge, complete the Squaring on Line lesson.
- Note: You must ensure that both beams in an align are completed before moving onto the next block
	- Otherwise, the robot will not be straight on a line

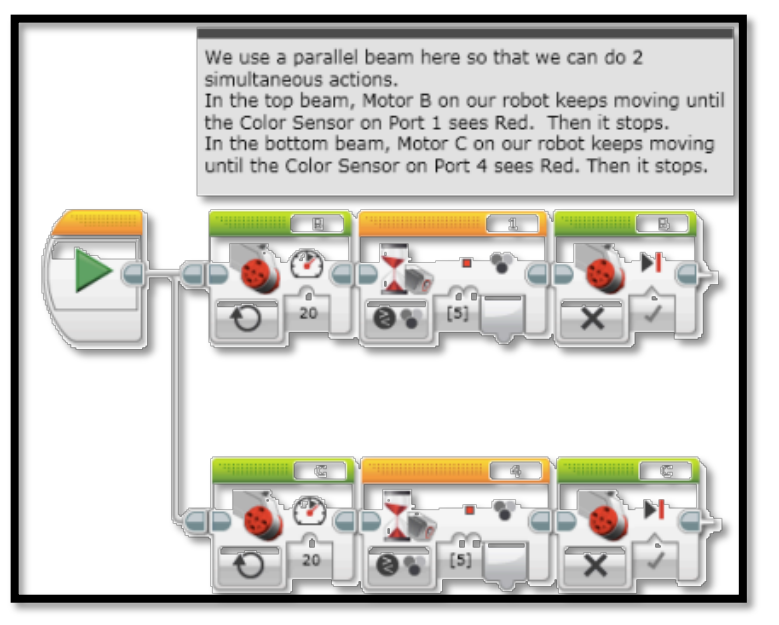

This example is from the Squaring on a Line Lesson

## Discussion Guide

#### 1. What is the "sync problem"?

Ans. When you write code with parallel beams, you are not certain when the two beams will complete. You don't know if one beam might finish before the other.

2. What are 4 ways to solve this problem?

Ans. Use variables, data wires, loops or My Blocks to make sure that the parallel beams compete before moving on to the next block of code.

#### **Credits**

- **7** This tutorial was created by Sanjay Seshan and Arvind Seshan from Droids Robotics (team@droidsrobotics.org).
- **7** Original Gyro Turn code was provided by the Construction Mavericks (frank.levine@gmail.com)
- More lessons at www.ev3lessons.com

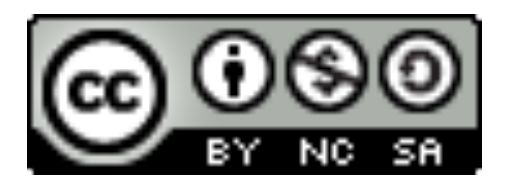

This work is licensed under a Creative Commons Attribution-NonCommercial-ShareAlike 4.0 International License.